## **putty - einstellungen exportieren / importieren**

Putty speichert sämmtliche Einstellungen bislang NUR in der Registry im Teilbaum HKEY CURRENT USER\Software\Simontatham. Wenn man also diesen Bereich der Registry exportiert lässt er sich sehr einfach z.b. durch doppelklick wieder auf einer anderen Maschine importieren. Allerdings funktioniert das nur für ALLE Putty Einstellungen.

Ich habe dazu ein kleines Script geschrieben dass die aktuellen Einstellungen des Benutzers automatisch in eine Datei auf dem Desktop exportiert. Die Batch also einfach nur doppelklicken.

[export-putty-configuration-to-desktop.cmd](https://awerner.myhome-server.de/doku.php?do=export_code&id=it-artikel:windows:putty-einstellungen-exportieren-bzw-importieren&codeblock=0)

```
regedit /e "%userprofile%\desktop\MyPuttyConfig.reg"
HKEY CURRENT USER\Software\Simontatham
```
## **Weitere Infos:**

- <http://tartarus.org/~simon/putty-snapshots/htmldoc/Chapter4.html#config-file>
- [Axel Werner](mailto:mail@awerner.homeip.net) 2011-01-01 23:15

From: <https://awerner.myhome-server.de/> - **Axel Werner's OPEN SOURCE Knowledge Base**

Permanent link: **<https://awerner.myhome-server.de/doku.php?id=it-artikel:windows:putty-einstellungen-exportieren-bzw-importieren>**

Last update: **2022-08-31 12:30**

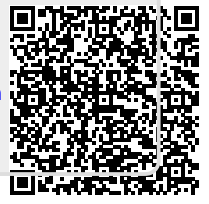